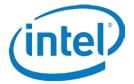

# **ER6230QI 3A Buck Regulator**

Step-Down DC-DC Switching Converter with Integrated MOSFET

#### **EVALUATION BOARD OVERVIEW**

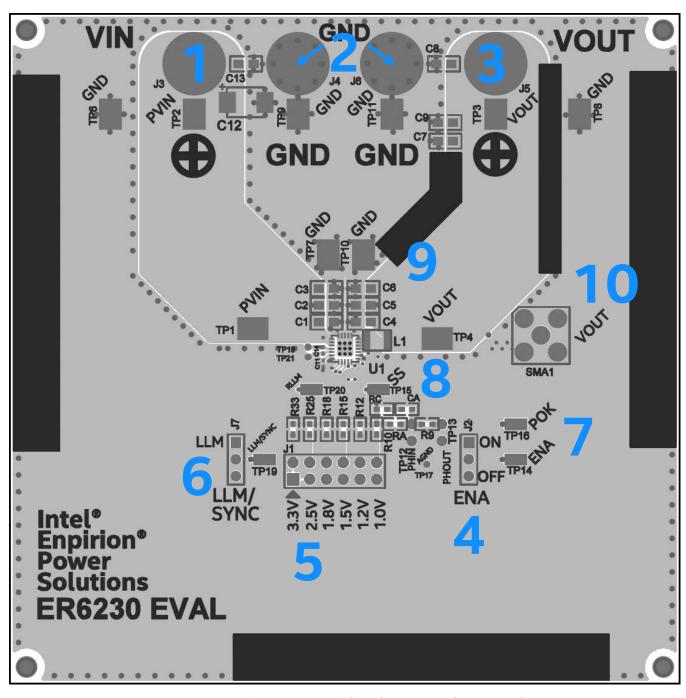

Figure 1: Evaluation Board (EVB) Features (Top View)

**NOTE A**: The ER6230QI Evaluation Board is shown in Figure 1 with the important features numbered.

NOTE B: The following instructions will directly correlate with the numbers shown in Figure 1.

#### **EVALUATION BOARD INSTRUCTIONS**

- **1) Input Supply (VIN)** Connect 2.7V to 6.6V supply on VIN (J3). Pay attention to input polarity and do not turn on until everything is connected correctly.
- **2) Ground (GND)** Connect the input and output ground to GND (J4, J6).
- **3) Output Voltage (VOUT)** Connect the load to VOUT (J5). If the instructions were followed up to this point, the device may be powered on.
- **4) Enable (ENA)** The ENABLE is used to enable or disable the device. Connecting a jumper on ENA (J2) towards the OFF side will disable the device. Similarly, connecting a jumper on the ENA (J2) towards the ON side will enable the device. An external signal may be applied to the ENA (TP14) to enable or disable the device (ON > 1.5V, OFF < 1.2V).
- **5) Output Voltage Settings (J1)** The output voltage may be adjusted quickly by placing a jumper one of the selections on J1. The voltages are pre-set by the resistors R33, R25, R18, R15, R12, R10 which corresponds to 3.3V, 2.5V, 1.8V, 1.5V, 1.2V and 1.0V respectively. The compensation CA may be adjusted according to Table 1 for best results. The output voltage may also be adjusted to any voltage as indicated by the equation for  $R_{\text{B}}$  shown in Figure 2.

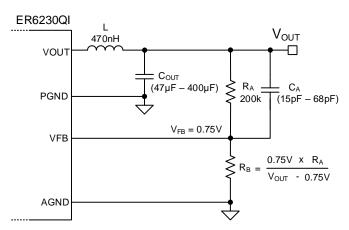

Figure 2: VOUT Resistor Divider & Compensation
Capacitor

**6) Clock Sync and LLM (LLM/SYNC)** – At static Logic HIGH, device will allow automatic engagement of light load mode. At static logic LOW, the device is forced into

PWM only. A clocked input to this pin will synchronize the internal switching frequency to the external signal. Do not leave this pin floating.

**7) Power OK (POK)** - This is the open drain Power OK flag. When VOUT is over 90% of regulation, POK will be pulled high to VIN through the  $R_{POK}$  resistor ( $R_{POK}$  is on the backside of the board).

**Table 1: External Compensation Recommendations** 

| V <sub>IN</sub> | V <sub>out</sub> | R <sub>B</sub> | C <sub>A</sub> | R <sub>A</sub> | C <sub>OUT</sub> (0805) |  |
|-----------------|------------------|----------------|----------------|----------------|-------------------------|--|
| 2.5V - 6.6V     | 0.75V            | OPEN           | 33pF           |                |                         |  |
|                 | 0.9V             | 1ΜΩ            | 33pF           | - 200kΩ        |                         |  |
|                 | 1.0V             | 600kΩ          | 27pF           |                |                         |  |
|                 | 1.2V             | 332kΩ          | 27pF           |                | 2 x 47μF                |  |
|                 | 1.5V             | 200kΩ          | 22pF           |                |                         |  |
|                 | 1.8V             | 143kΩ          | 22pF           |                |                         |  |
|                 | 2.5V             | 84.5kΩ         | 18pF           |                |                         |  |
|                 | 3.3V             | 59kΩ           | 15pF           |                |                         |  |

8) Soft Start Capacitor (CSS) – The soft start capacitor ( $C_{SS}$ ) is 15nF by default and can be between 10nF to 100nF. The output rise time is controlled by  $C_{SS}$ . The voltage rise time calculation is shown:

Rise Time 
$$\rightarrow$$
 t<sub>RISE</sub> [ms] = C<sub>ss</sub> [nF] x 0.08

$$C_{SS} = 15nF \rightarrow t_{RISF} \approx 1.2ms$$

$$C_{SS} = 100 nF \rightarrow t_{RISE} \approx 8 ms$$

The C<sub>SS</sub> capacitor is on the backside of the board.

**9)** Bulk Capacitors – The ER6230QI may support up to  $400\mu F$  on the output, but the compensation should be adjusted accordingly. Using Table 1 as the reference for  $C_A$ , if  $C_{OUT}$  is increased, then the  $C_A$  should also be increased. The relationship is linearly shown below:

$$\Delta C_{OUT} \approx +100 \mu F \rightarrow \Delta C_A \approx +10 pF$$

The recommended maximum output capacitance ( $C_{OUT\_MAX}$ ) is 400 $\mu$ F and phase-lead capacitance ( $C_{A\_MAX}$ ) is 68 $\mu$ F.

**10) Output Ripple Measurement (SMA1)** – A SMA cable may be connected to SMA1 to measure the AC coupled output ripple.

#### **EVALUATION BOARD SCHEMATIC**

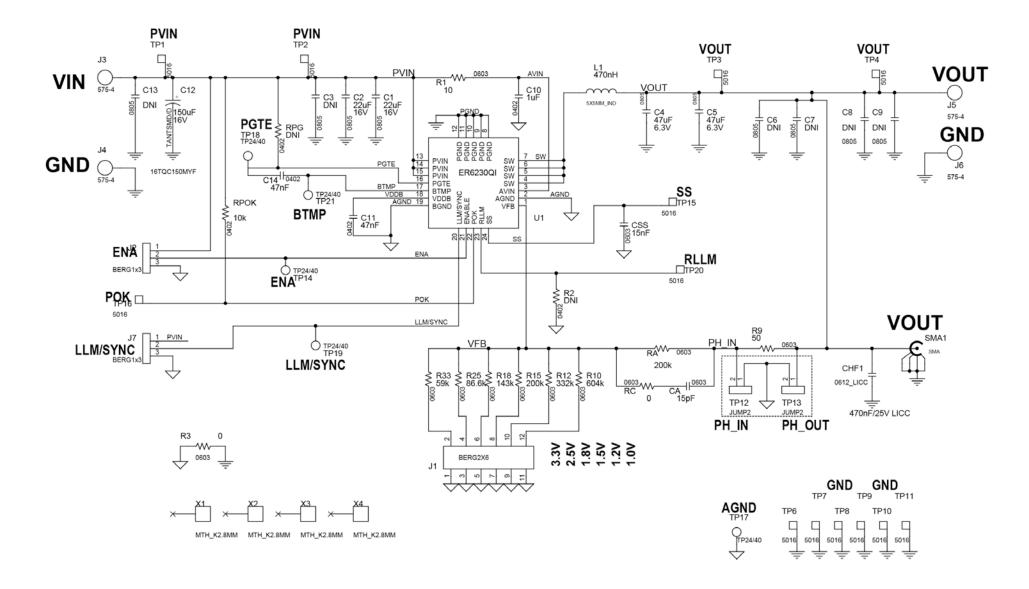

#### Evaluation Board User Guide | Intel Enpirion® Power Solutions: ER6230QI

## **BILL OF MATERIALS (B.O.M.)**

| Quantity | Reference | Value    | Manufacturer                 | Part Number          | PCB Footprint | Voltage | Tolerance | Power | Dielectric |
|----------|-----------|----------|------------------------------|----------------------|---------------|---------|-----------|-------|------------|
| 1        | CA        | 15pF     | Murata                       | GRM1885C1H150JA01D   | 0603          | 50V     | 5%        |       | COG        |
| 1        | CHF1      | 470nF    | Murata                       | LLL31MR71E474MA01L   | 0612          |         |           |       | X7R        |
| 1        | CSS       | 15nF     | Murata                       | GRM155R71E153KA61D   | 0402          | 50V     | ±10%      |       | X7R        |
| 2        | C1,C2     | 22uF     | TDK Electronics              | C2012X5R1C226M125AC  | 0805          | 16V     | 20%       |       | X5R        |
| 2        | C4,C5     | 47uF     | Taiyo Yuden                  | JMK212BJ476MG-T      | 0805          | 6.3V    | ±20%      |       | X5R        |
| 1        | C10       | 1uF      | TDK Electronics              | CGB2A1X5R1E105K033BC | 0402          | 25V     | ±10%      |       | X5R        |
| 2        | C11,C14   | 47nF     | Murata                       | GRM155R71A473KA01    | 0402          | 10V     | ±10%      |       | X7R        |
| 1        | C12       | 150uF    | Panasonic                    | 16TQC150MYF          | TANTSMD/D     | 16V     | 20%       |       |            |
| 1        | L1        | 470nH    | FDK                          | MIPSAZ3225D          | MIPSAZ3225D   |         | 30%       |       |            |
| 2        | R15,RA    | 200k     | Stackpole<br>Electronics Inc | RMCF0603FT200K       | 0603          |         | ±1%       | 1/8W  |            |
| 2        | R3,RC     | 0        | Panasonic                    | ERJ-3GEY0R00V        | 0603          |         |           | 1/10W |            |
| 1        | RPOK      | 10k      | Yageo                        | ERJ-2RKF1002X        | 0402          |         | ± 1%      | 1/16W |            |
| 1        | R1        | 10       | Panasonic                    | ERJ-2RKF10R0X        | 0402          |         | ±1%       | 1/16W |            |
| 1        | R9        | 50       | Vishay                       | FC0603E50R0BTBST1    | 0603          |         | ±1%       | 1/8W  |            |
| 1        | R10       | 604k     | Yageo                        | RC0603FR-07604KL     | 0603          |         | ±1%       | 1/8W  |            |
| 1        | R12       | 332k     | Yageo                        | RC0603FR-07332KL     | 0603          |         | ±1%       | 1/8W  |            |
| 1        | R18       | 143k     | Yageo                        | RC0603FR-07143KL     | 0603          |         | ±1%       | 1/8W  |            |
| 1        | R25       | 86.6k    | Vishay Dale                  | CRCW060386K6FKEA     | 0603          |         | ±1%       | 1/8W  |            |
| 1        | R33       | 59k      | Yageo                        | RC0603FR-0759KL      | 0603          |         | ±1%       | 1/8W  |            |
| 1        | U1        | ER6230QI | Intel                        | ER6230QI             | QFN24_4x4     |         |           |       |            |

Evaluation Board User Guide | Intel Enpirion® Power Solutions: ER6230QI

### WHERE TO GET MORE INFORMATION

For more information about Intel and Intel Enpirion PowerSoCs, visit:

https://www.altera.com/products/power/overview.html

© 2018 Intel Corporation. All rights reserved. Intel, the Intel logo, Altera, ARRIA, CYCLONE, ENPIRION, MAX, MEGACORE, NIOS, QUARTUS, and STRATIX words and logos are trademarks of Intel Corporation or its subsidiaries in the U.S. and/or other countries. Other marks and brands may be claimed as the property of others. Intel reserves the right to make changes to any products and services at any time without notice. Intel assumes no responsibility or liability arising out of the application or use of any information, product, or service described herein except as expressly agreed to in writing by Intel. Intel customers are advised to obtain the latest version of device specifications before relying on any published information and before placing orders for products or services.

\* Other marks and brands may be claimed as the property of others.

Page 5